## Name: **World Bank**

Label the parts of a computer. Then, color the computer.

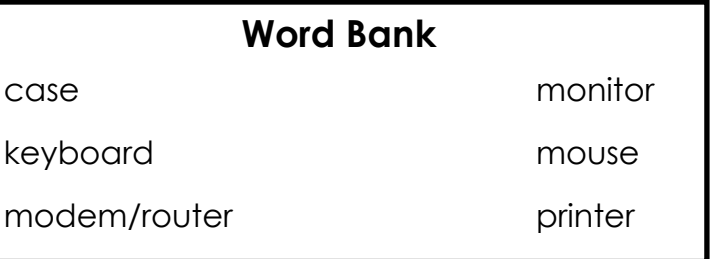

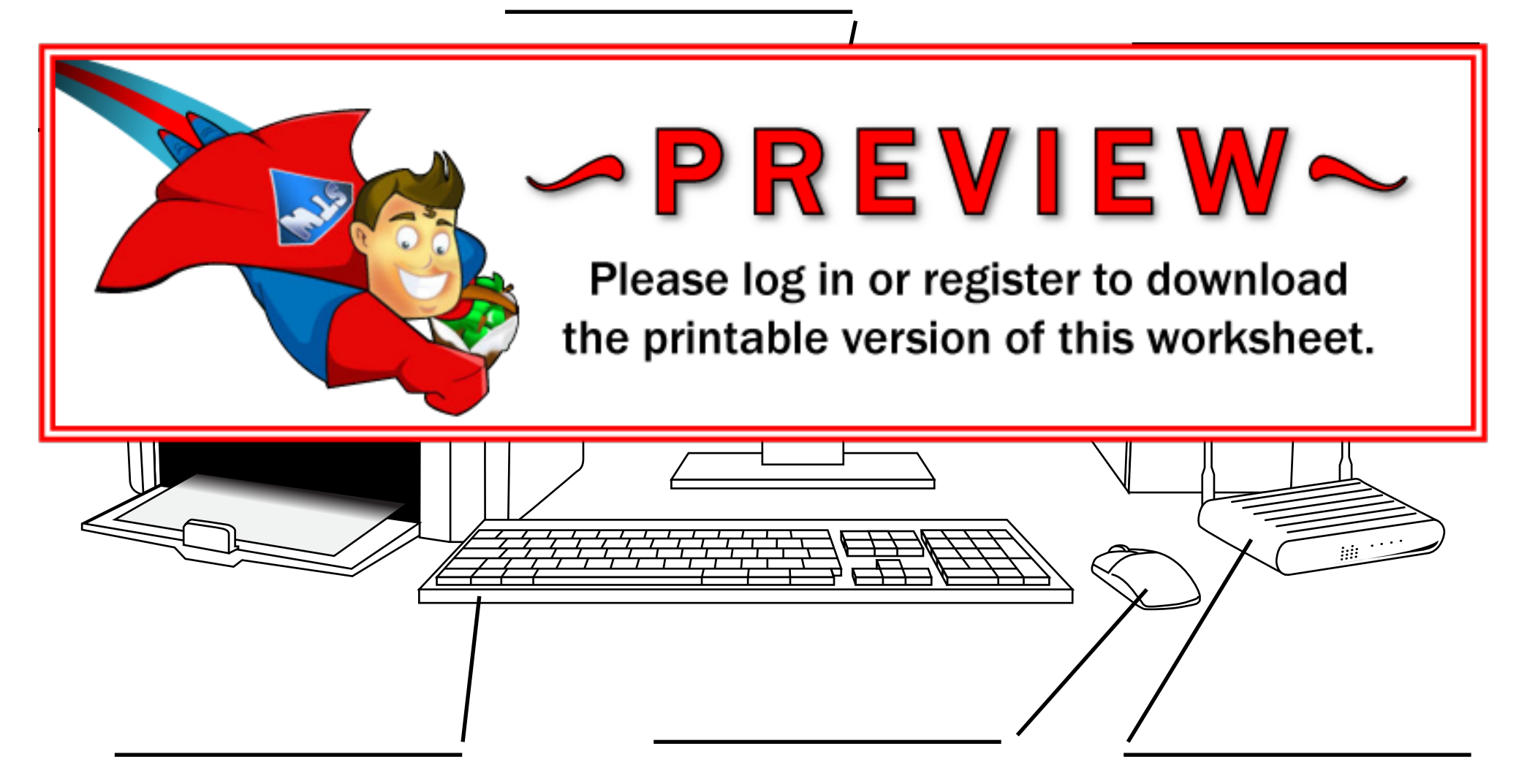

## **ANSWER KEY**

Label the parts of a computer. Then, color the computer.

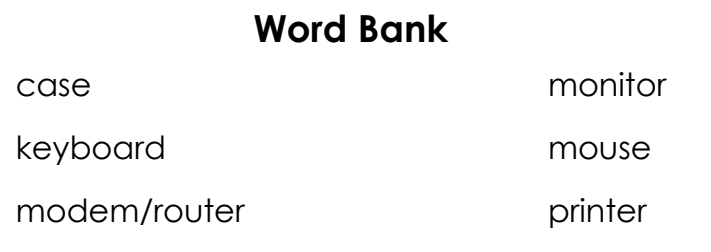

**monitor case printer** PREVIEW Please log in or register to download the printable version of this worksheet.

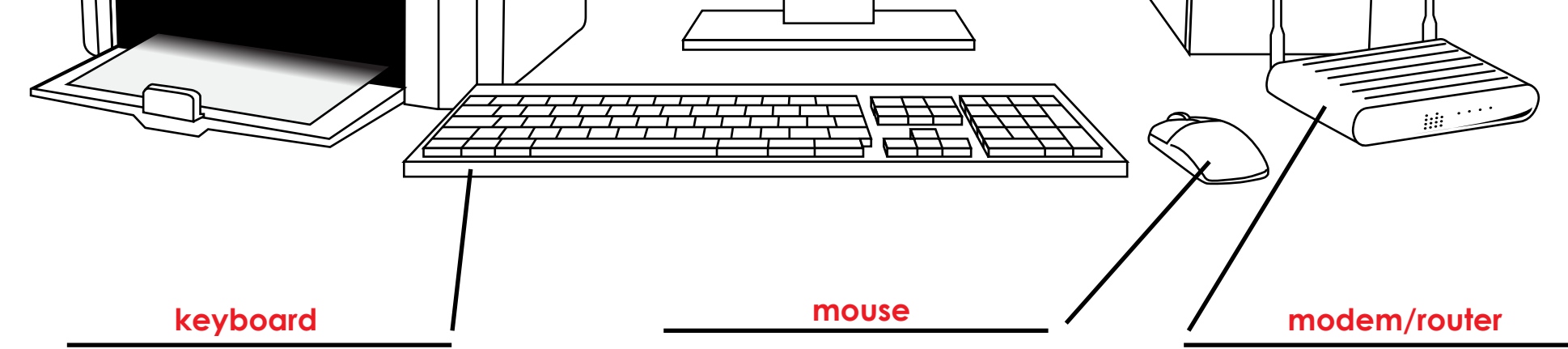